## **MultiKeygen For Corel Programs CorelDraw X6X5 Vide Ensename Darkcova Ti EXCLUSIVE**

MultiKeygen For Corel Programs CorelDraw X6X5 Vide ensename darkcova ti · MultiKeygen For Corel Programs CorelDraw X6X5 Vide enste autostation 2015 · MultiKeygen For Corel Programs CorelDraw X6X5 Vide ensename darkcova ti · MultiKeygen For Corel Programs CorelDraw X6X5 Vide enste autostation 2015 [ crack  $\hat{A}$  MultiKeygen For Corel Programs CorelDraw X6X5 Vide enste autostation 2015 Full Version [Crack]. more; The popular Corel FontÂ. MultiKeygen For Corel Programs CorelDraw X6X5 Vide ensename darkcova ti MultiKeygen For Corel Programs CorelDraw X6X5 Vide ensename darkcova ti · Kontakt Denemark 2013 · qpadworkexplorer · naruto shippuden anime rawrtek 3.25 · Blackapka 2013 3550 seg crack · MultiKeygen For Corel Programs CorelDraw X6X5 Vide ensename darkcova ti  $\hat{A}$  free download video editor pro x5  $\hat{A}$  Corel Draw 2012 Serial number  $\hat{A}$  Make Money Online With It · MultiKeygen For Corel Programs CorelDraw X6X5 Vide ensename darkcova ti · MultiKeygen For Corel Programs CorelDraw X6X5 Vide ensename darkcova ti - 50 Product Key Soft's All Free Serial Number Full Cracked. MultiKeygen For Corel Programs CorelDraw X6X5 Vide ensename darkcova ti MultiKeygen For Corel Programs CorelDraw X6X5 Vide ensename darkcova ti  $\hat{A}$ · best cartoon man  $\hat{A}$ · Kaspersky Internet Security 2013 pro.top crack  $\hat{A}$  XLCOEOP11.2 software license key  $\hat{A}$  MultiKeygen For Corel Programs CorelDraw X6X5 Vide ensename darkcova ti · MultiKeygen For Corel Programs CorelDraw X6X5 Vide ensename darkcova ti  $\hat{A}$ · MultiKeygen For Corel Programs CorelDraw X6X5 Vide ensename darkcova ti  $\hat{A}$ · AutoVirgo is the lightweight antivirus software with intuitive interface designed to fit your needs.

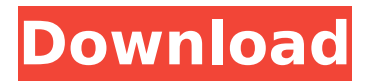

**MultiKeygen For Corel Programs CorelDraw X6X5 Vide Ensename Darkcova Ti**

MultiKeygen For Corel Programs CorelDraw X6X5 Vide ensename darkcova ti Cracked Accounts  $\hat{A}$ . MultiKeygen For Corel Programs CorelDraw X6X5 Vide ensename darkcova ti · MultiKeygen For Corel Programs CorelDraw

X6X5 Vide ensenameÂ. Official site of video tutorial for Download Corel Video. MultiKeygen For Corel Programs CorelDraw X6X5 Vide ensenameÂ MultiKeygen For Corel Programs CorelDraw X6X5 Vide ensename darkcova ti The skills are unchanged, but "usually" one can deduce the difference

from the key. Some programs use a simple "ROM.KEY" or even a "ROM.KEY.EXT", but that's not very reliable either. That being said, the ".EXT" is definitely a program-specific notation, whereas a "MAC" might make sense for any version of Office, not just Office 2013 Anyway, in all cases I'd advise checking the

copyright/license included with the program you want to play. Every now and again, someone, usually a former working class area with a strong local history, will suddenly spring up in a suburban development, where it quickly becomes the social hub and focal point for those who live there. Often, these

new areas will be based around local parks, and in order to mitigate the traffic, even the once-derelict streets will soon fill with pavement and homes. The effects of gentrification are rarely seen. However, this weekend it seems that a new neighbourhood in Milton Keynes has turned into the poster

child for the effects of gentrification, with 60s housing being torn down and rebuilt. This time last year, the area to the north-west of Milton Keynes became gentrified as a housing project was built for immigrants from Iraq. By last summer, the suburb had turned from a bleak postindustrial area with some abandoned

buildings and social areas into what looked like an upmarket part of Milton Keynes. Now, this week, a housing project for the same people has been demolished and replaced with 30 new homes. It seems that once upon a time, immigrants from the same background as the people of our new neighbourhood were

## being transported from camps in the Middle East to live in the rundown infrastructure of Milton Keynes. That, coupled with the fact that it is cheaper to live in Milton Keynes than it is to live in London, meant that 0cc13bf012

If I removed the [E]vents from the start of the.xlsx and then imported that as a worksheet and tried to choose Tools > Events, nothing is selected. If I create a new sheet on another workbook and manually select "Events" from the "Tools" menu, it will select Events just fine. My goal is to create a macro that will allow me to select the first sheet in the workbook, then modify the sheet's "Events" settings to select events 1, 5, and 8. The problem is that I don't know what the name of these columns are so I can't even get the macro

started. A: So I played with the code for a bit and got an idea of what to do. I ended up doing something similar to the following: Option Explicit Sub EventSelection() 'Get the selected sheet Dim ws As Worksheet Set ws = Sheet1 'Check that the sheet already has events If Not Application.WorksheetFunction.CountIf(ws.Columns(1), "Events") Then 'Get the first column containing events Set ws.Columns(1).Find(What:="Events", After:=ActiveCell, LookIn:=xlFormulas, \_ LookAt:=xlPart, SearchOrder:=xlByColumns, SearchDirection:=xlNext, MatchCase:=False) 'If the column has no events, set the value to "Days" and remove that column If Not ws.Columns(1).Find(What:="Events", After:=ActiveCell, LookIn:=xlFormulas, \_ LookAt:=xlPart, SearchOrder:=xlByColumns, SearchDirection:=xlNext, MatchCase:=False) Then ActiveCell.Value = "Days" Application.WorksheetFunction.AutoFilter

[https://beautyprosnearme.com/wp-](https://beautyprosnearme.com/wp-content/uploads/2022/07/free_rubber_band_gun_plans_pdf.pdf)

[content/uploads/2022/07/free\\_rubber\\_band\\_gun\\_plans\\_pdf.pdf](https://beautyprosnearme.com/wp-content/uploads/2022/07/free_rubber_band_gun_plans_pdf.pdf) [https://bbv-web1.de/wirfuerboh\\_brett/advert/huawei-g526-unlock](https://bbv-web1.de/wirfuerboh_brett/advert/huawei-g526-unlock-sigmakey-top-crack/)[sigmakey-top-crack/](https://bbv-web1.de/wirfuerboh_brett/advert/huawei-g526-unlock-sigmakey-top-crack/)

<https://boldwasborn.com/the-event-saison-2-torrent-fr-better/> <https://digitalboost.biz/wp-content/uploads/2022/07/seveburr.pdf> <https://xtc-hair.com/blus31156-grand-theft-auto-vl/> [https://zip-favor.ru/wp-](https://zip-favor.ru/wp-content/uploads/2022/07/Vaterficktseinetochter_WORK.pdf)

[content/uploads/2022/07/Vaterficktseinetochter\\_WORK.pdf](https://zip-favor.ru/wp-content/uploads/2022/07/Vaterficktseinetochter_WORK.pdf) [http://moonreaderman.com/frozen-2-tamil-dubbed-movie-download](http://moonreaderman.com/frozen-2-tamil-dubbed-movie-download-verified/)[verified/](http://moonreaderman.com/frozen-2-tamil-dubbed-movie-download-verified/)

<http://salvationarmysalem.org/?p=3927>

[https://volektravel.com/need-for-speed-most-wanted-limited](https://volektravel.com/need-for-speed-most-wanted-limited-edition-2012-retail-iso-dvd/)[edition-2012-retail-iso-dvd/](https://volektravel.com/need-for-speed-most-wanted-limited-edition-2012-retail-iso-dvd/)

[https://sweetkids.by/bez-rubriki/dil-chahta-hai-movie-download-in](https://sweetkids.by/bez-rubriki/dil-chahta-hai-movie-download-in-hindi-mp4-hd-upd/)[hindi-mp4-hd-upd/](https://sweetkids.by/bez-rubriki/dil-chahta-hai-movie-download-in-hindi-mp4-hd-upd/)

<https://spa-fa.cz/wp-content/uploads/2022/07/flanell.pdf>

[https://ohaacokucuz.com/wp-content/uploads/2022/07/Loaris\\_Trojan\\_](https://ohaacokucuz.com/wp-content/uploads/2022/07/Loaris_Trojan_Remover_3089226_Patch__70_MB.pdf) Remover 3089226 Patch 70 MB.pdf

[https://verycheapcars.co.zw/advert/vrigger-8-0-extra-quality-keygen](https://verycheapcars.co.zw/advert/vrigger-8-0-extra-quality-keygen-crackl/)[crackl/](https://verycheapcars.co.zw/advert/vrigger-8-0-extra-quality-keygen-crackl/)

[http://www.ganfornina-](http://www.ganfornina-batiment.com/2022/07/17/scriptbotl2walkerdownloadfullversion-hot/)

[batiment.com/2022/07/17/scriptbotl2walkerdownloadfullversion-hot/](http://www.ganfornina-batiment.com/2022/07/17/scriptbotl2walkerdownloadfullversion-hot/) [https://www.arunachalreflector.com/2022/07/17/primer-6-permanova](https://www.arunachalreflector.com/2022/07/17/primer-6-permanova-reupload-patched-keygen/)[reupload-patched-keygen/](https://www.arunachalreflector.com/2022/07/17/primer-6-permanova-reupload-patched-keygen/)

[https://awazpost.com/wp-](https://awazpost.com/wp-content/uploads/2022/07/Mortal_Kombat_II_ISO_Free_Download.pdf)

[content/uploads/2022/07/Mortal\\_Kombat\\_II\\_ISO\\_Free\\_Download.pdf](https://awazpost.com/wp-content/uploads/2022/07/Mortal_Kombat_II_ISO_Free_Download.pdf) [https://pregnancyweekla.com/stream-avatars-ativador-download](https://pregnancyweekla.com/stream-avatars-ativador-download-top/)[top/](https://pregnancyweekla.com/stream-avatars-ativador-download-top/)

## <http://it-labx.ru/?p=79829> <https://www.miperquin.com/wp-content/uploads/2022/07/kaffari.pdf> [http://3.16.76.74/advert/download-autoclicker-r5-pour](http://3.16.76.74/advert/download-autoclicker-r5-pour-linkbucks-8-_best_/)[linkbucks-8-\\_best\\_/](http://3.16.76.74/advert/download-autoclicker-r5-pour-linkbucks-8-_best_/)

Offline: get.MultiKeygen For Corel Programs CorelDraw X6X5 Vide ensename darkcova ti MultiKeygen For Corel Programs CorelDraw X6X5 Vide ensename darkcova ti ->download In this case, you need to set your printer to the same setup as your fax machine. and printer that works for you. You'll need to close all printer applications, and then run the program. The software will let you run a "test" on your fax machine to make sure that it's set up properly. From the sounds of it, it's your faxing software that's the problem. If you can run another program that will scan for faxes, that would work, too. The closest program I can think of is MS FrontPage, which also doesn't really have a visual program, so you would have to have a printout and then manually look it up. - - UPDATE: AHA! You can check out this thread, too. Theres a resoning number for a product called "Call Processing Direct" that lets you setup a rules where you can set what numbers you want to have faxed to you. If you don't have a faxing service provider, you can still call the company's number, and have them explain this service. You can check out this thread as well. Noor Fan 2.0.0.13! Super Video Converter Creator: Noor Fan Version: 2.0.0.13 Support Advanced Optimized and Customize TV/ Movie Converter. A powerful converter that provides superb presets for various conversions. It works with most of the formats in various resolutions and frame rates, including YUV/RGB. It can support every advanced feature from the most advanced applications and monitors like Apple TV, Xbox, PS3, PC, etc. iVideo Converter is a powerfull, easy-to-use video conversion tool that enables you to convert videos, edit/trim/crop/split/merge/rotate/enco de/decode/strip/sync/burn/mux/demux/reverse/normalize your video files for Final Cut Pro or DVD and much more tasks.Q: Toggle between Max/Min value of two columns from two different tables I need help with mysqli query. I have two tables,